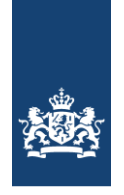

College voor Toetsen en Examens

# WISKUNDE A VWO: VAKSPECIFIEKE INFORMATIE 2022

Deze informatie maakt deel uit van de Septembermededeling van het College voor Toetsen en Examens (zie Examenblad.nl). Veranderingen t.o.v. 2021 zijn geel gemarkeerd. Veranderingen t.o.v. de Septembermededeling zijn blauw gemarkeerd.

## **EXAMENSTOF**

De examenstof is beschreven in de [syllabus wiskunde A vwo 2022.](https://www.examenblad.nl/examenstof/syllabus-2022-wiskunde-a-vwo/2022/vwo/f=/wiskunde%20A_2_1_versie%20_vwo_2022.pdf)

## **SYLLABUS**

Er zijn geen wijzigingen in de syllabus 2022 t.o.v. de syllabus van 2021.

## **TOEGESTANE HULPMIDDELEN**

- roosterpapier in cm<sup>2</sup>
- grafische rekenmachine **in examenstand** (zie de [regeling toegestane hulpmiddelen](https://www.examenblad.nl/publicatie/20200622/regeling-toegestane-hulpmiddelen/2022) voor goedgekeurde typen).

Tijdens het centrale examen wiskunde A vwo dient de grafische rekenmachine te zijn geblokkeerd door de juiste Nederlandse examenstand. Bij het vaststellen van een procedure voor het instellen van de examenstand én de controle daarvan, zal de school rekening moeten houden met de werking van de machine(s) die op school gebruikt wordt/worden. Voor een handleiding voor het instellen van de examenstand op de toegestane machines verwijzen wij u naar de website van de betreffende fabrikant:

[www.casio-educatie.nl/examenstand](http://www.casio-educatie.nl/examenstand) [www.education.ti.com/nl/examenstand](http://www.education.ti.com/nl/examenstand) <https://hpcalcs.com/nl/downloads/> <https://www.numworks.com/nl/hulpmiddelen/gebruikshandleiding/instellingen/#examenstand>

## **Meest recente examenstand of operating system**

Het is altijd mogelijk dat gedurende het jaar problemen met een bepaalde machine worden gesignaleerd die in een nieuwe examenstand of een nieuw operating system worden opgelost. Om die reden is het aan te raden om voor het examen het meest recente operating system of de meest recente examenstand te installeren. Per type grafische rekenmachine zijn de toegestane operating systems aangegeven en hoe blokkering middels de juiste Nederlandse examenstand te herkennen is.

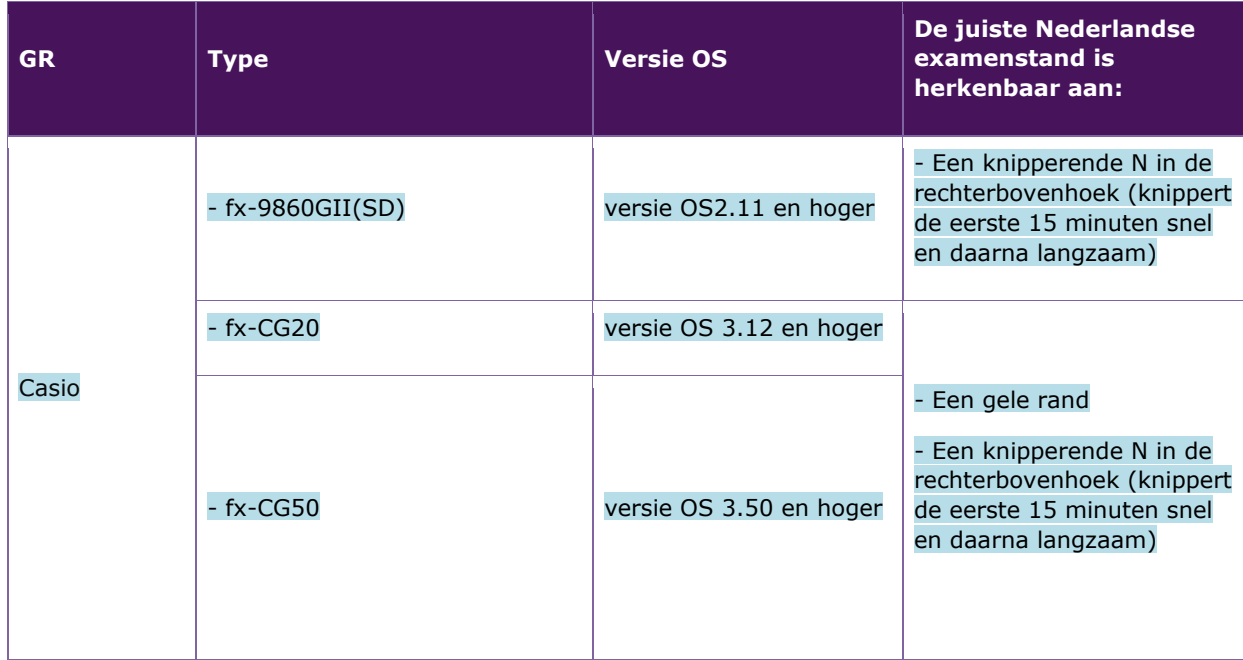

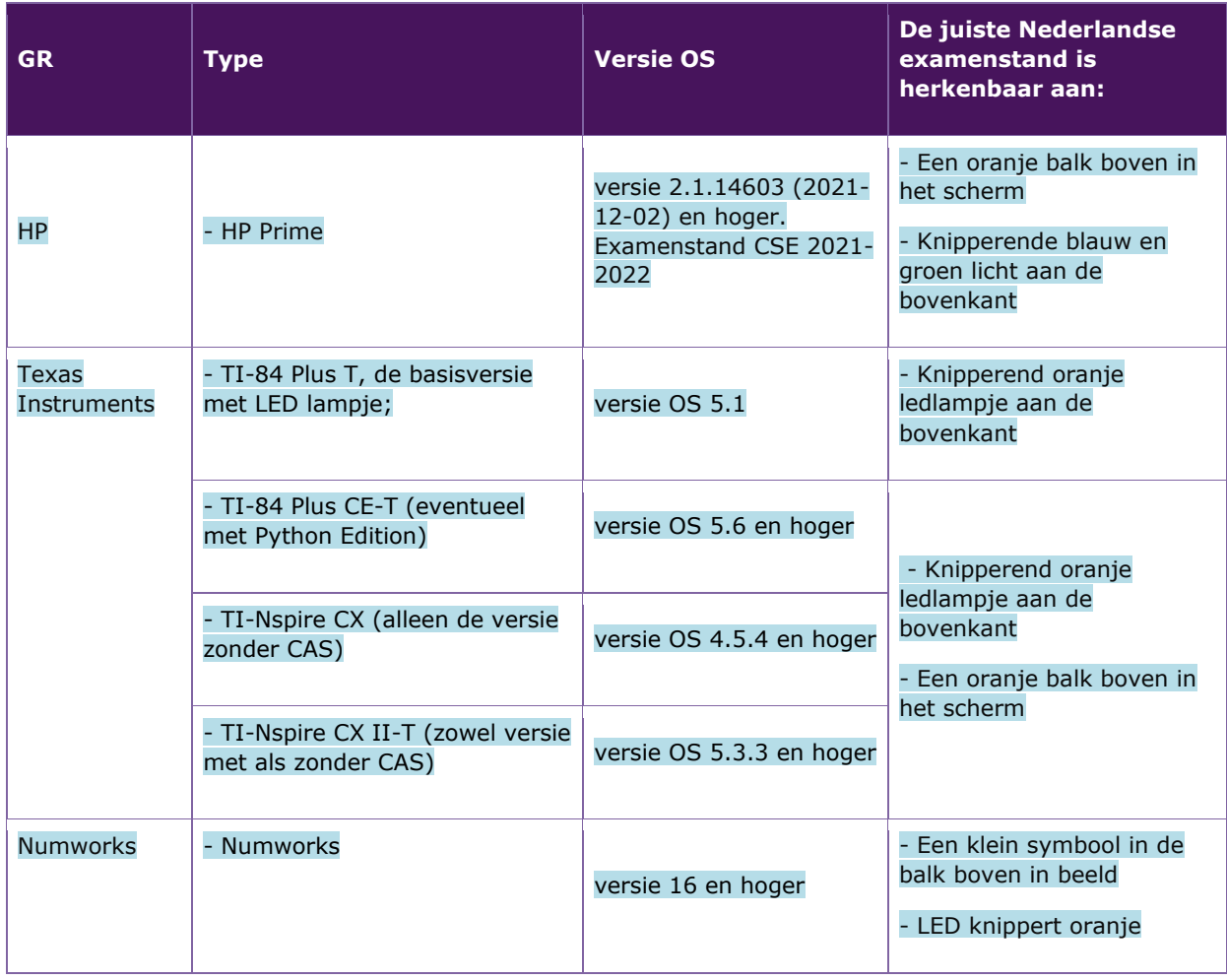

### **CORRECTIEVOORSCHRIFT**

In bijlage 6 van de syllabus is het artikel 'Gelijke monniken, gelijke kappen' te vinden evenals een artikel over afronden.

Voor veelgestelde vragen rondom o.a. correctie verwijzen wij u naar [Examenblad.nl.](https://www.examenblad.nl/examen/wiskunde-a-vwo-2/2022)

### **Status: regelgeving**

Het CvTE heeft de correctievoorschriften bij regeling vastgesteld. Het correctievoorschrift is een zogeheten algemeen verbindend voorschrift en valt onder wet- en regelgeving die van overheidswege wordt verstrekt. De corrector mag dus niet afwijken van het correctievoorschrift. Als de corrector van mening is dat het correctievoorschrift een onvolkomenheid bevat, neemt hij contact op met het Examenloket via het [contactformulier](https://examenloket.officeheart.nl/Support/Ticket) op [www.examenloket.nl.](http://www.examenloket.nl/)

#### **Aanvullingen**

Zie paragraaf 8.4.2 van de Septembermededeling.

### **ONTVANGEN VAKSPECIFIEKE MAILINGS**

Voor uw taak als examinator (corrector) van de centrale examens is het belangrijk dat u goed geïnformeerd bent. Dat kan via een persoonlijke pagina op Examenblad. Via deze pagina ontvangt u inhoudelijke en formele informatie over de centrale examens van uw vak op maat, zoals bijvoorbeeld een test met het correctievoorschrift of een enquête over een conceptsyllabus. Hebt u als docent nog geen persoonlijke pagina op Examenblad.nl waardoor u de mailings niet rechtstreeks ontvangt, laat u zich hiervoor dan registreren door uw examensecretaris.